## Package 'restfulSE'

April 12, 2018

- <span id="page-0-0"></span>Title Access matrix-like HDF5 server content or BigQuery content through a SummarizedExperiment interface
- Description This package provides functions and classes to interface with remote data stores by operating on SummarizedExperiment-like objects.

Version 1.0.2

Suggests knitr, testthat, Rtsne, org.Mm.eg.db, org.Hs.eg.db, BiocStyle

Imports utils, stats, methods, S4Vectors, DelayedArray, reshape2, AnnotationDbi, DBI, GO.db, rhdf5client, dplyr (>= 0.7.1), magrittr, bigrquery, ExperimentHub, AnnotationHub

**Depends**  $R$  ( $>= 3.4$ ), SummarizedExperiment

License Artistic-2.0

LazyLoad yes

biocViews Infrastructure, SingleCell, Transcriptomics, Sequencing, Coverage

RoxygenNote 6.0.1.9000

Collate localReplaceSlots.R RESTfulSE.R demos.R seByTumor.R isbCgc.R

VignetteBuilder knitr

NeedsCompilation no

Author Vincent Carey [aut], Shweta Gopaulakrishnan [cre, aut]

Maintainer Shweta Gopaulakrishnan <reshg@channing.harvard.edu>

## R topics documented:

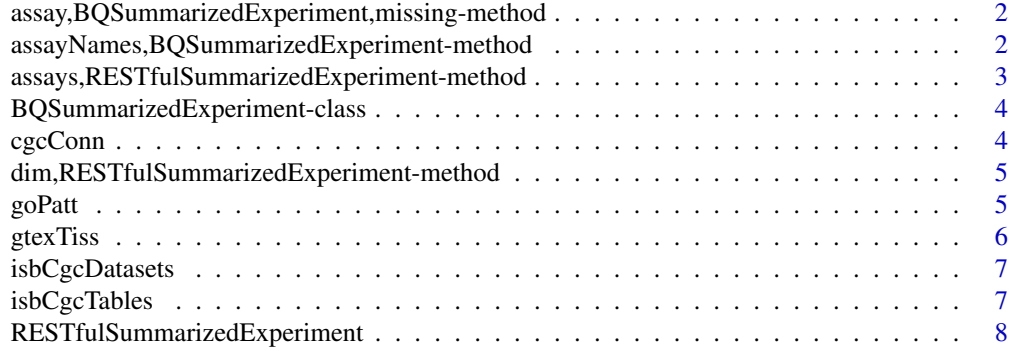

<span id="page-1-0"></span>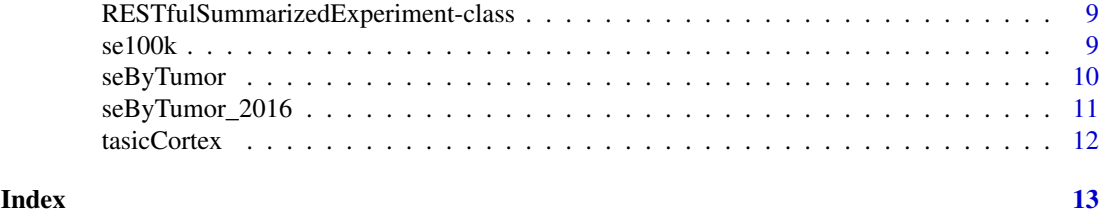

assay,BQSummarizedExperiment,missing-method *extract assay data*

## Description

extract assay data

#### Usage

```
## S4 method for signature 'BQSummarizedExperiment, missing'
assay(x, i, ...)
```
## Arguments

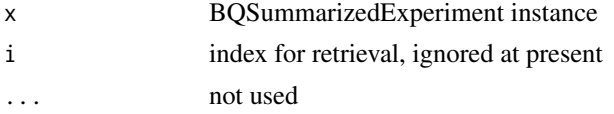

## Value

matrix

## Note

Very experimental approach to retrieving numerical data given a SummarizedExperiment 'shell'. We need more checking of consistency between assay and clinical data before creating the shell. We use dcast to transform query result to a matrix, and some 'individuals' may have multiple contributions ... we use fun. aggregate = max and will see warnings until this is cleared up.

assayNames,BQSummarizedExperiment-method *Placeholder for assay name extractor for a BQSummarizedExperiment instance.*

## Description

Placeholder for assay name extractor for a BQSummarizedExperiment instance.

## Usage

```
## S4 method for signature 'BQSummarizedExperiment'
assayNames(x, ...)
```
## <span id="page-2-0"></span>Arguments

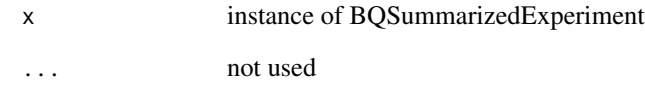

## Value

string indicating that assay is served by BigQuery, nameless

## Note

This function supplies a placeholder for this early version of a SummarizedExperiment instance to BigQuery. At present there is only one assay supported; future work will help to reduce special coding for BigQuery back end.

assays,RESTfulSummarizedExperiment-method *Assays access for RESTfulSummarizedExperiment*

## Description

Assays access for RESTfulSummarizedExperiment

## Usage

```
## S4 method for signature 'RESTfulSummarizedExperiment'
assays(x, \ldots, withDimnames = TRUE)
```
### Arguments

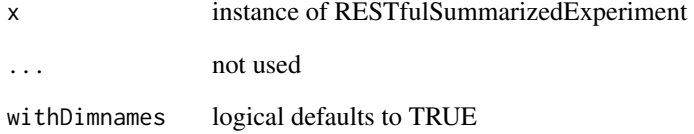

## Value

at present a SimpleList is returned as a dummy placeholder

```
BQSummarizedExperiment-class
```
*Define a class to use BigQuery data through SummarizedExperiment interface*

## Description

Define a class to use BigQuery data through SummarizedExperiment interface

## Slots

- rowQref a BigQueryConnection wrapped in tbl\_dbi that holds rowData for the SummarizedExperiment instance
- colQref a BigQueryConnection wrapped in tbl\_dbi that holds colData for the SummarizedExperiment instance
- rowkey character(1) name of a field in the table referenced by rowQref to be used as key for features
- colkey character(1) name of a field in the table referenced by colQref to use as key for samples

assayvbl character(1) name to be used to select table providing assay content

#### Note

This is an experimental structure to probe the concept that one can use a SummarizedExperiment object to interact with BigQuery data, particularly TCGA data. The slots rowQref and colQref are expected to be BigQuery connections which supply information on features and samples respectively, in a way that is consistent with the assay representation. See [seByTumor](#page-9-1) for illustration.

cgcConn *Simplify connection to a BigQuery dataset for the project "isb-cgc"*

#### Description

Simplify connection to a BigQuery dataset for the project "isb-cgc"

## Usage

```
cgcConn(dataset = "TCGA_bioclin_v0", project = "isb-cgc",
 billing = Sys.getenv("CGC_BILLING"))
```
#### Arguments

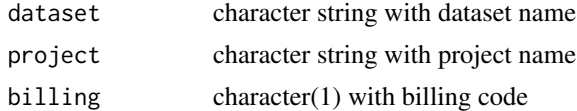

## Value

instance of [BigQueryConnection-class](#page-0-0)

## <span id="page-4-0"></span>Note

This function operates on a BigQuery project to select a dataset and return a connection. If the google billing code is assigned to environment variable CGC\_BILLING, that will be used to authenticate the user and collect charges. Alternately the billing code can be given as a parameter.

## Examples

```
cgcConn
require(bigrquery)
# defaults concern new GDC-compliant format
if (nchar(Sys.getenv("CGC_BILLING"))>0) {
    clin = cgcConn()
    dbListTables(clin)
}
```
dim,RESTfulSummarizedExperiment-method *Dimension access for RESTfulSummarizedExperiment*

## Description

Dimension access for RESTfulSummarizedExperiment

#### Usage

```
## S4 method for signature 'RESTfulSummarizedExperiment'
dim(x)
```
#### Arguments

x instance of RESTfulSummarizedExperiment

#### Value

vector of nrows, ncols

goPatt *Create a data.frame with ENSEMBL and SYMBOL identifiers associated with a GO TERM specified by a regular expression in* termPattern

#### Description

Create a data.frame with ENSEMBL and SYMBOL identifiers associated with a GO TERM specified by a regular expression in termPattern

#### Usage

```
goPatt(termPattern = "neurotro", targets = c("ENSEMBL", "SYMBOL"),
 organism = "Hs", inst = "eg")
```
<span id="page-5-0"></span>6 gtexTiss

## Arguments

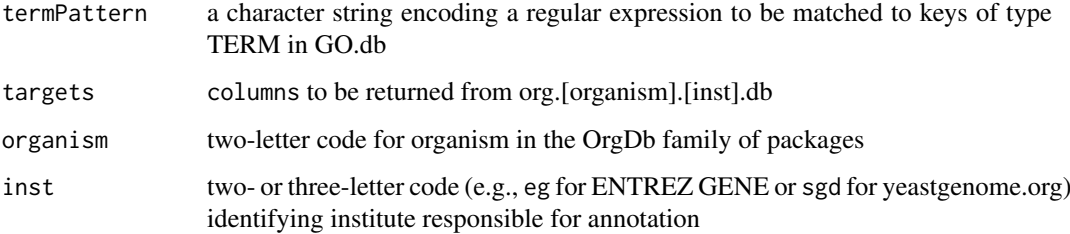

## Value

data.frame

## Examples

 $gp = goPatt()$ dim(gp) head(gp)

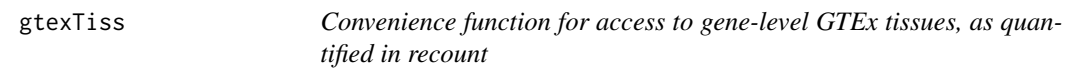

## Description

Convenience function for access to gene-level GTEx tissues, as quantified in recount

## Usage

```
gtexTiss(url = "http://h5s.channingremotedata.org:5000", tag = "tissues")
```
## Arguments

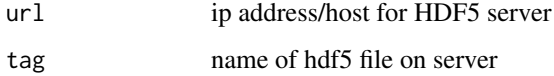

## Value

RESTfulSummarizedExperiment instance

## Examples

gtexTiss()

<span id="page-6-0"></span>isbCgcDatasets *Access the dataset names in the "isb-cgc" project*

## Description

Access the dataset names in the "isb-cgc" project

## Usage

```
isbCgcDatasets()
```
## Value

character vector

## Examples

isbCgcDatasets() # might be out of date ... can use list\_datasets in bigrquery

isbCgcTables *List the tables in a selected dataset*

## Description

List the tables in a selected dataset

## Usage

```
isbCgcTables(dataset = "TCGA_hg19_data_v0",
 billing = Sys.getenv("CGC_BILLING"))
```
## Arguments

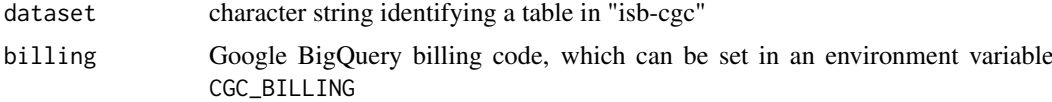

## Value

character vector

## Examples

```
# be sure that .cgcBilling is set
code = Sys.getenv("CGC_BILLING")
if (!(nchar(code)==0)) {
isbCgcTables()
}
```
<span id="page-7-0"></span>RESTfulSummarizedExperiment

*Construct RESTfulSummarizedExperiment*

#### Description

Construct RESTfulSummarizedExperiment hidden constructor

## Usage

```
RESTfulSummarizedExperiment(se, source)
```
.RESTfulSummarizedExperiment(se, source)

```
## S4 method for signature 'RESTfulSummarizedExperiment, missing'
assay(x, i, ...)
```
#### Arguments

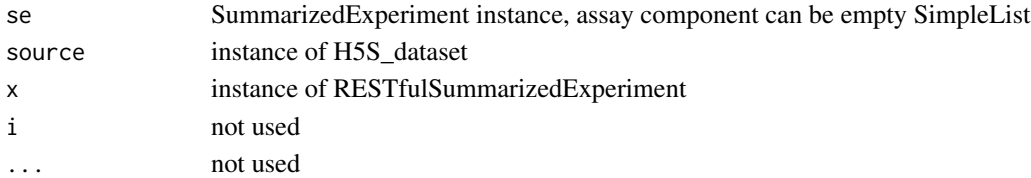

#### Value

instance of RESTfulSummarizedExperiment matrix

## Note

RESTfulSummarizedExperiment contains a global dimnames list generated at creation. It is possible that standard operations on a SummarizedExperiment will engender dimnames components that differ from the initial global dimnames, principally through uniqification (adding suffixes when dimname elements are repeated). When this is detected, assay() will fail with a complaint about length(setdiff(\*names(x), x@globalDimnames[[...]])).

#### Examples

```
require("rhdf5client")
bigec2 = H5S_source(serverURL="http://h5s.channingremotedata.org:5000")
banoh5 = \text{bigec2}[["assays"]] # banovichSE
ehub = ExperimentHub::ExperimentHub()
myfiles <- AnnotationHub::query(ehub , "restfulSEData")
myfiles[["EH551"]] -> banoSEMeta
rr = RESTfulSummarizedExperiment(banoSEMeta, banoh5)
rr
rr2 = rr[1:4, 1:5] # just modify metadata
rr2
assay(rr2) # extract data
```
<span id="page-8-0"></span>RESTfulSummarizedExperiment-class

```
HDF5Server-based assay for SummarizedExperiment
```
## Description

HDF5Server-based assay for SummarizedExperiment

## Usage

```
## S4 method for signature 'RESTfulSummarizedExperiment'
assayNames(x, ...)
## S4 method for signature 'RESTfulSummarizedExperiment,numeric,numeric,ANY'
x[i, j, ...,
 drop = FALSE]
```
## Arguments

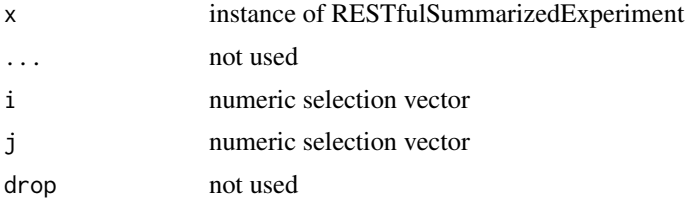

## Value

instance of RESTfulSummarizedExperiment

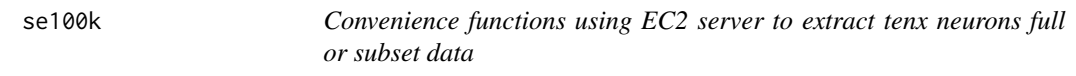

## Description

Convenience functions using EC2 server to extract tenx neurons full or subset data

## Usage

```
se100k(url = "http://h5s.channingremotedata.org:5000",
 tag = "tenx_100k_sorted")
```

```
se1.3M(url = "http://h5s.channingremotedata.org:5000", tag = "tenx_full")
```
## Arguments

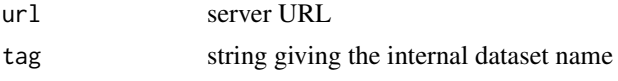

## Value

RESTfulSummarizedExperiment

#### Note

se1.3M provides access to the full 1.3 million neurons with features in their order as given in the original HDF5 while se100k provides access to only 100k neurons with expression features sorted by genomic location

#### Examples

```
ss = se100k()
# get a set of genes from Tasic et al. 2016 Nature Neuroscience
tc = tasicCortex()
adultCort = tc$GENEID
# subset
csums = apply(assay(ss[adultCort,1:500]),1,sum)
names(csums) = tc$SYMBOL
csums
```
<span id="page-9-1"></span>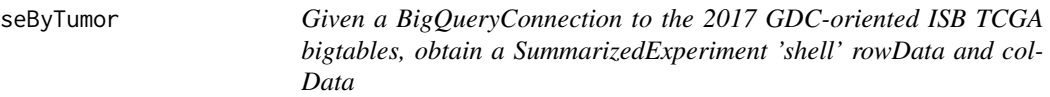

### Description

Given a BigQueryConnection to the 2017 GDC-oriented ISB TCGA bigtables, obtain a SummarizedExperiment 'shell' rowData and colData

## Usage

```
seByTumor(tumorCode = "LUAD", assayTblName = "RNAseq_Gene_Expression",
 rdColsToKeep = c("gene_name", "Ensembl_gene_id", "gene_type"),
 bqConnClinical, bqConnAssay, rowkey = "Ensembl_gene_id",
 colkey = "case_barcode", assayvbl = "HTSeq__Counts")
```
## Arguments

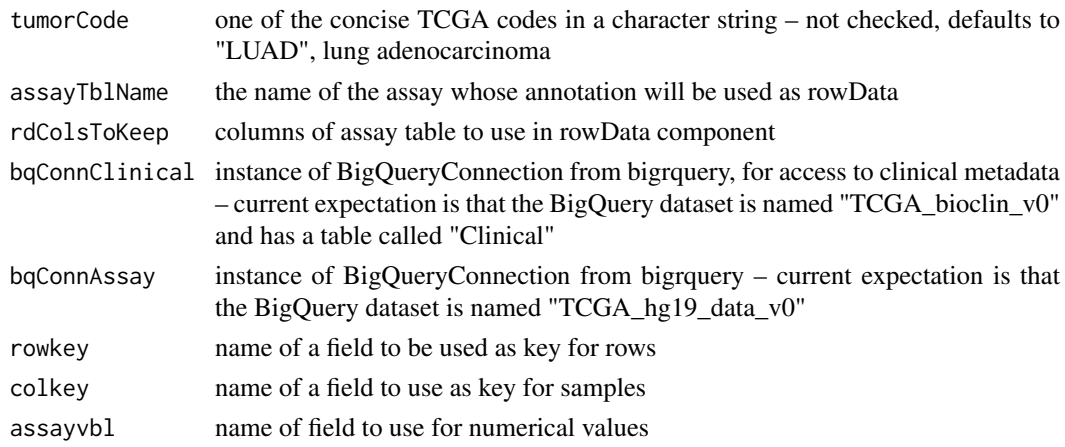

<span id="page-9-0"></span>

#### <span id="page-10-0"></span>Value

SummarizedExperiment

#### Note

This function demonstrates the use of external resources for rowData, colData and assay components of a SummarizedExperiment instance. The intention is that the full complement of activities supported by [SummarizedExperiment-class](#page-0-0) are likewise supported through this class, with assay data and sample and feature metadata all external and in BigQuery projects. The seByTumor function is provided to generate an example of this approach with minimal user configuration.

#### Examples

```
require(bigrquery)
# be sure that .cgcBilling is set
code = Sys.getenv("CGC_BILLING")
if (!(nchar(code)==0)) {
clinQ = cgcConn(billing=code)
 assayQ = cgcConn( dataset = "TCGA_hg38_data_v0", billing=code )
 myexpShell = seByTumor( bqConnClinical=clinQ,
       bqConnAssay=assayQ)
 print(myexpShell)
 print(nrow(myexpShell) == 60483)
 print(ncol(myexpShell) == 522)
 assay(myexpShell[11:15,1:4]) # some case_barcodes repeat
 }
```
seByTumor\_2016 *Given a BigQueryConnection to the 2016 ISB TCGA bigtables, obtain a SummarizedExperiment 'shell' rowData and colData*

## Description

Given a BigQueryConnection to the 2016 ISB TCGA bigtables, obtain a SummarizedExperiment 'shell' rowData and colData

#### Usage

```
seByTumor_2016(tumorCode = "LUAD", assayTblName = "mRNA_UNC_HiSeq_RSEM",
 rdColsToKeep = c("original_gene_symbol", "HGNC_gene_symbol", "gene_id",
  "Study"), bqConn)
```
#### Arguments

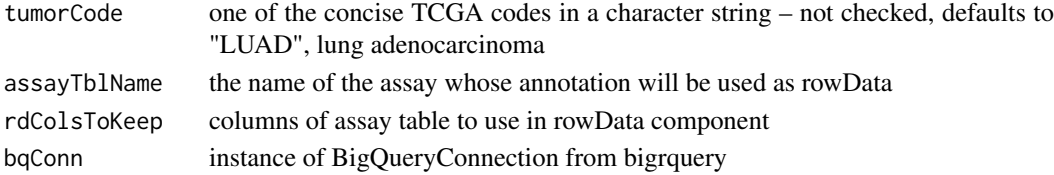

## Value

SummarizedExperiment instance, with BigQuery reference as assay

<span id="page-11-0"></span>

## Description

A set of mouse cortex marker genes.

## Usage

tasicCortex()

## Value

data.frame with columns SYMBOL, GENEID

## Note

<http://www.nature.com/doifinder/10.1038/nn.4216>, Fig 1C

## Examples

head(tasicCortex())

# <span id="page-12-0"></span>Index

```
.RESTfulSummarizedExperiment
        (RESTfulSummarizedExperiment),
        8
[,RESTfulSummarizedExperiment,numeric,numeric,ANY-method
        (RESTfulSummarizedExperiment-class),
        9
assay (RESTfulSummarizedExperiment), 8
assay,BQSummarizedExperiment,missing-method,
        2
assay,RESTfulSummarizedExperiment,missing-method
        (RESTfulSummarizedExperiment),
        8
assayNames,BQSummarizedExperiment-method,
        2
assayNames,RESTfulSummarizedExperiment-method
        (RESTfulSummarizedExperiment-class),
        9
assays,RESTfulSummarizedExperiment-method,
        3
BQSummarizedExperiment-class, 4
cgcConn, 4
dim,RESTfulSummarizedExperiment-method,
        5
goPatt, 5
gtexTiss, 6
isbCgcDatasets, 7
isbCgcTables, 7
RESTfulSummarizedExperiment, 8
RESTfulSummarizedExperiment,RangedSummarizedExperiment,H5S_dataset-method
        (RESTfulSummarizedExperiment),
        8
RESTfulSummarizedExperiment-class, 9
se1.3M (se100k), 9
se100k, 9
seByTumor, 4, 10
seByTumor_2016, 11
tasicCortex, 12
```